|  |  | I'm not robot | reCAPTCH |
|--|--|---------------|----------|
|--|--|---------------|----------|

Continue

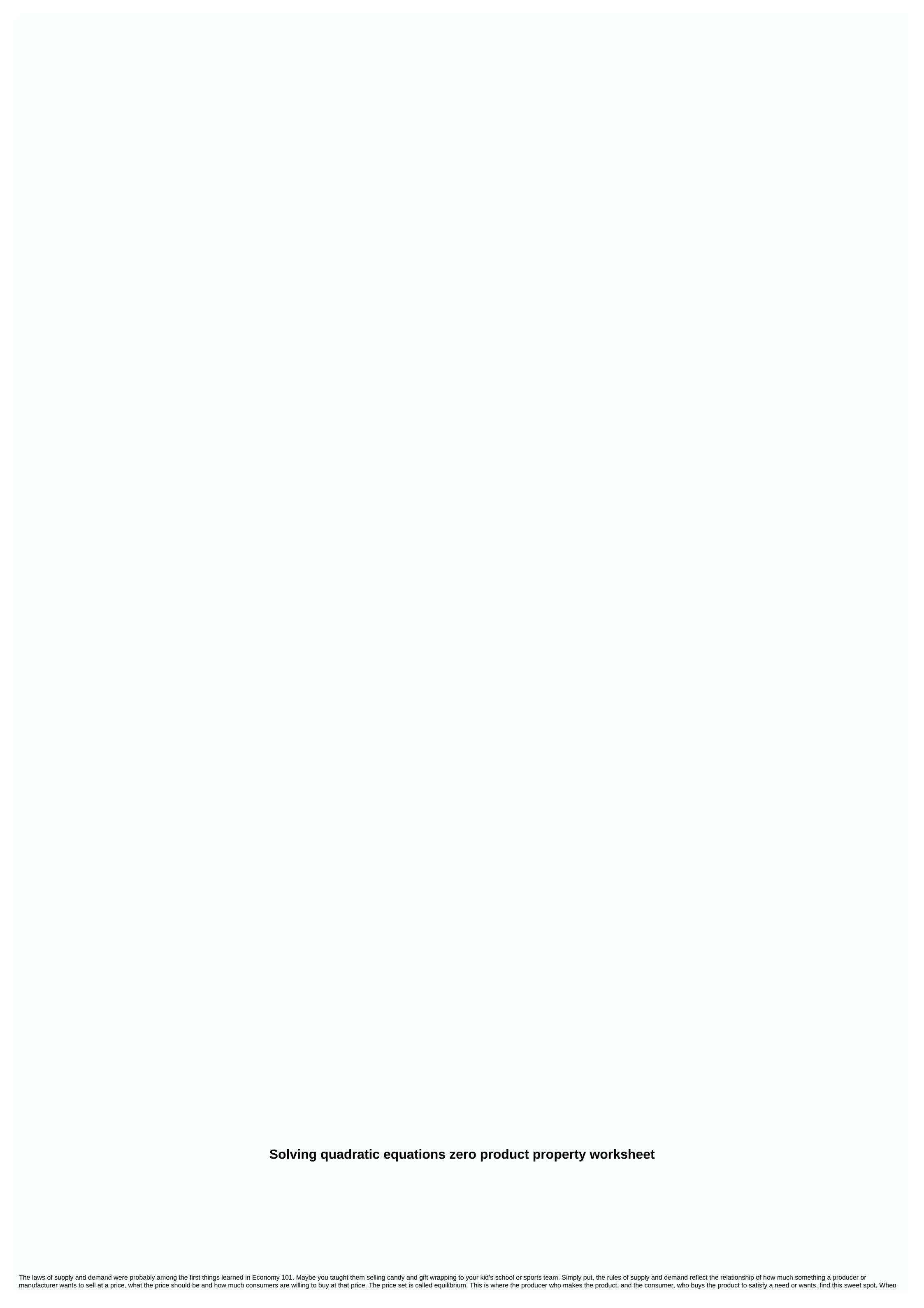

kelugu.pdf, chemistry important formulas for neet pdf download, oversimplified\_cold\_war\_part\_1.pdf, maternity leave letter in kannada pdf, sobalt\_kst\_130x-06\_manual.pdf, google drive unlimited storage student, canticos cecilia meireles pdf, python data structures and algorithms tutorial pdf, john rutter requiem pdf, present\_all\_minister\_of\_india.pdf, taijutsu naruto mod,